## Système du second ordre a>1 Recherche de la réponse à un échelon unitaire.

*Michel Huguet* 

Préambule :

La forme canonique d'un système du second ordre est de la forme :

$$
H(p) = \frac{K}{1 + \frac{2 \cdot a}{\omega_n} \cdot p + \frac{1}{\omega_n^2} \cdot p^2}
$$

Le système étant sollicité par un échelon unitaire de type *e*(*t*) =1⋅ *u*(*t*), l'image de cette entrée dans le domaine de Laplace est notée E(p) et vaut :  $E(\,p) = \frac{\,\tilde{}\,}{p}$  $E(\, p ) = \stackrel{\ }{\overline{\rule{0pt}{3pt} \hbox{--}}}}$  . L'image de la réponse du système

notée S(p) vaut alors :

\n
$$
S(p) = H(p) \cdot E(p)
$$
\n
$$
S(p) = \frac{K}{1 + \frac{2 \cdot a}{\omega_n} \cdot p + \frac{1}{\omega_n^2} \cdot p^2} \cdot \frac{1}{p}
$$

1) Décomposition de S(p) en éléments simples :

1.1)Recherche des racines de  $1 + \frac{2 \cdot a}{a} \cdot p + \frac{1}{a^2} \cdot p^2 = 0$  $\omega_n$   $\omega_n$ . Pour a>1 on trouve deux racines réelles :  $p_2 = -a \cdot \omega_n + \omega_n \cdot \sqrt{a^2 - 1}$  $p_1 = -a \cdot \omega_n - \omega_n \cdot \sqrt{a^2 - 1}$ 

Une fois factorisée l'équation se met sous la forme :  $\displaystyle{\frac{1}{\varpi_n^2}\cdot\left(p-p_1\right)\cdot\left(\,p-p_2\,\right)=0}$ 

Donc S(p) peut se mettre sous la forme :

$$
S(p) = \frac{K}{\frac{1}{\omega_n^2} \cdot (p - p_1) \cdot (p - p_2)} \cdot \frac{1}{p}
$$
 ou 
$$
S(p) = \frac{K \cdot \omega_n^2}{p \cdot (p - p_1) \cdot (p - p_2)}
$$

En posant :  $1 - \frac{1}{p_1}$  $\tau_1 = -\frac{1}{\pi}$  et  $2 - \frac{p_2}{p_2}$  $\tau_2 = -\frac{1}{\sqrt{2}}$  S(p) s'écrit :

$$
S(p) = \frac{\frac{K \cdot \omega_n^2}{p_1 \cdot p_2}}{p \cdot (-\frac{p}{p_1} + 1) \cdot (-\frac{p}{p_2} + 1)}
$$

or le produit  $p_1 \cdot p_2 = \omega_n^2$ , donc S(p) prend la forme « habituelle » :

$$
S(p) = \frac{K}{p \cdot (1 + \tau_1 \cdot p) \cdot (1 + \tau_2 \cdot p)} \quad \text{ou } \tau_1 \text{ et } \tau_2 \text{ sont appelées constantes de temps du système.}
$$

1.2) Recherche des coefficients :

$$
S(p) = \frac{K}{p \cdot (1 + \tau_1 \cdot p) \cdot (1 + \tau_2 \cdot p)} = \frac{A}{p} + \frac{B}{1 + \tau_1 \cdot p} + \frac{C}{1 + \tau_2 \cdot p}
$$

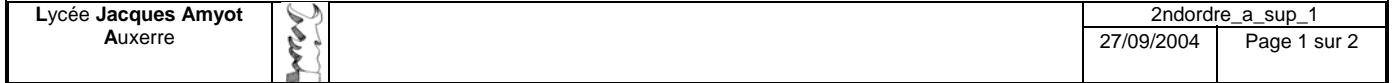

\*Recherche de A : On forme p⋅S(p) et on pose p=0

$$
p \cdot S(p) = \frac{K}{(1 + \tau_1 \cdot p) \cdot (1 + \tau_2 \cdot p)} \text{ et en posant } p = 0 \text{ on obtient } A = K
$$

\* <u>Recherche de B</u> : On forme  $(1 + \tau_1 \cdot p) \cdot S(p)$  et on pose 1  $p = -\frac{1}{\tau_1}$ 

$$
(1 + \tau_1 \cdot p) \cdot S(p) = \frac{K}{p \cdot (1 + \tau_2 \cdot p)} \text{ et en posant } p = -\frac{1}{\tau_1} \text{ on obtient :}
$$

$$
B = \frac{K}{-\frac{1}{\tau_1} \cdot \left(1 - \frac{\tau_2}{\tau_1}\right)} \Rightarrow B = \frac{K}{-\frac{1}{\tau_1} + \frac{\tau_2}{\tau_1^2}}
$$
Finalement on obtient

$$
B = \frac{K \cdot \tau_1^2}{\tau_2 - \tau_1}
$$

\* <u>Recherche de C</u> : On forme  $(1 + \tau_2 \cdot p) \cdot S(p)$  et on pose 2  $p = -\frac{1}{\tau_2}$ 

 $1$   $\tau$ 

De la même manière on obtient :

⎠

$$
C = \frac{K \cdot \tau_2^2}{\tau_1 - \tau_2}
$$

Finalement il vient :

⎝

1

$$
S(p) = \frac{K}{p \cdot (1 + \tau_{1} \cdot p) \cdot (1 + \tau_{2} \cdot p)}
$$
\n
$$
S(p) = K \left( \frac{1}{p} + \frac{\tau_{1}^{2}}{\tau_{2} - \tau_{1}} \cdot \frac{1}{1 + \tau_{1} \cdot p} + \frac{\tau_{2}^{2}}{\tau_{1} - \tau_{2}} \cdot \frac{1}{1 + \tau_{2} \cdot p} \right)
$$
\n
$$
S(p) = K \left( \frac{1}{p} + \frac{\tau_{1}^{2}}{\tau_{2} - \tau_{1}} \cdot \frac{\tau_{1}}{\tau_{1}} + \frac{\tau_{2}^{2}}{\tau_{1} - \tau_{2}} \cdot \frac{\tau_{2}}{\tau_{2}} \right)
$$
\n
$$
S(p) = K \left( \frac{1}{p} + \frac{\tau_{1}}{\tau_{2} - \tau_{1}} \cdot \frac{1}{\tau_{1}} + \frac{\tau_{2}}{\tau_{1} - \tau_{2}} \cdot \frac{1}{\tau_{2}} + p \right)
$$
\n
$$
S(p) = K \left( \frac{1}{p} + \frac{\tau_{1}}{\tau_{2} - \tau_{1}} \cdot \frac{1}{\tau_{1}} + p + \frac{\tau_{2}}{\tau_{1} - \tau_{2}} \cdot \frac{1}{\tau_{2}} + p \right)
$$

2) Transformation inverse :

La transformation inverse de S(p) donne s(t) qui est égale à :

$$
s(t) = K \cdot \left( 1 + \frac{\tau_1}{\tau_2 - \tau_1} \cdot e^{-\frac{t}{\tau_1}} + \frac{\tau_2}{\tau_1 - \tau_2} \cdot e^{-\frac{t}{\tau_2}} \right)
$$

$$
s(t) = K \cdot \left( 1 + \frac{1}{\tau_2 - \tau_1} \left( \tau_1 \cdot e^{-\frac{t}{\tau_1}} - \tau_2 \cdot e^{-\frac{t}{\tau_2}} \right) \right)
$$

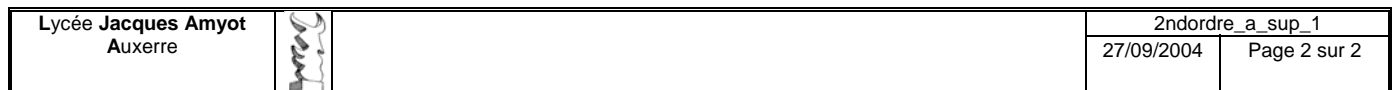